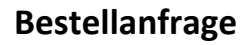

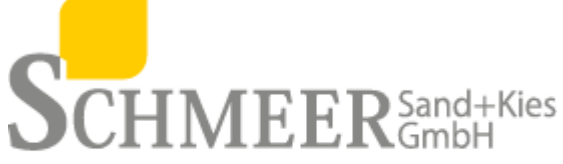

Baustoffrecycling<br>Naturbaustoffe Rohstoffmanagement

SCHMEER Sand + Kies GmbH · Auf dem Dickenberg · 66346 Püttlingen

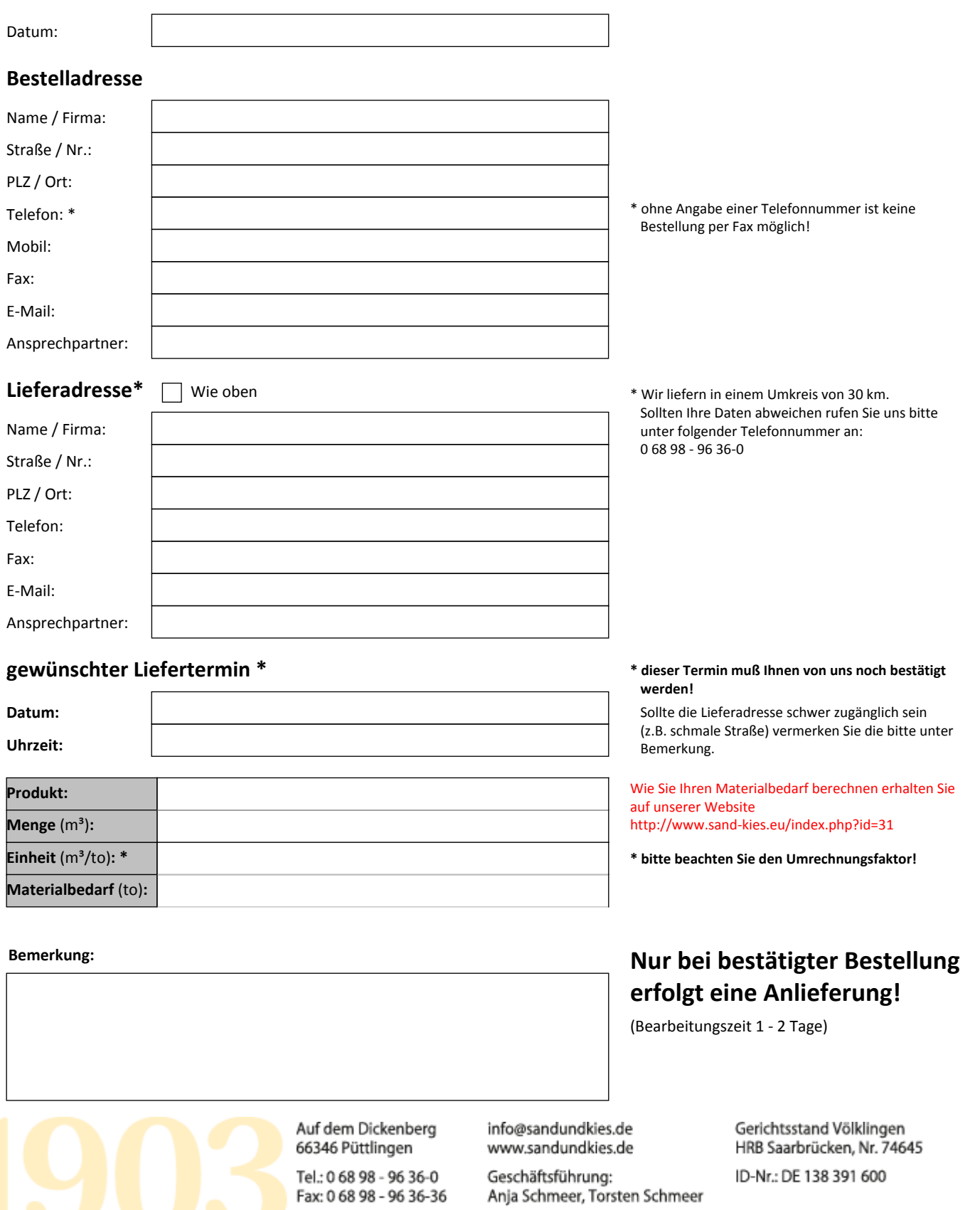